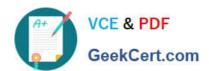

## E\_BW4HANA204<sup>Q&As</sup>

SAP Certified Application Specialist – SAP BW/4HANA 2.0

# Pass SAP E\_BW4HANA204 Exam with 100% Guarantee

Free Download Real Questions & Answers PDF and VCE file from:

https://www.geekcert.com/e bw4hana204.html

100% Passing Guarantee 100% Money Back Assurance

Following Questions and Answers are all new published by SAP Official Exam Center

- Instant Download After Purchase
- 100% Money Back Guarantee
- 365 Days Free Update
- 800,000+ Satisfied Customers

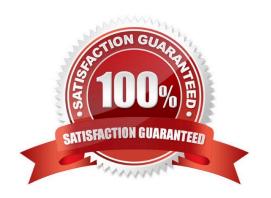

#### https://www.geekcert.com/e\_bw4hana204.html 2024 Latest geekcert E\_BW4HANA204 PDF and VCE dumps Download

#### **QUESTION 1**

You are running SAP S/4HANA On-Premise.

Youwouldlike to extract data to SAP BW/4HANA.

Which tool does SAP recommend to evaluate the metadata of CDS-based extractors?

- A. SAP S/4HANA Query Browser
- B. SAP BW/4HANA Cockpit
- C. SAP BW/4HANA Modeling Tools
- D. SAP S/4HANA View Browser

Correct Answer: C

#### **QUESTION 2**

Which objects can be used as components in a CompositeProvicler in SAP BW/4HANA? Note: There are 3 correct answers to this question.

- A. CompositeProvider
- B. Open ODS View
- C. SAP HANA Calculation View.
- D. BW Query
- E. SAP ABAP CDS View

Correct Answer: ACE

#### **QUESTION 3**

Which operations can you perform in the SAP BW/4HANA Cockpit? Note: there are 3 correct answers to this question.

- A. Monitor Process Chains
- B. Manage requests of DataStore objects (advanced)
- C. Create and maintain BW Query variables
- D. Create and maintain indices for DataStore objects (advanced)
- E. Create and maintain Analysis Authorizations

Correct Answer: ABE

### https://www.geekcert.com/e\_bw4hana204.html 2024 Latest geekcert E\_BW4HANA204 PDF and VCE dumps Download

#### **QUESTION 4**

You want to load data from SAP Ariba to SAP BW/4HANA. Which object in SAP BW/4HANA does SAP recommend to use for this scenario?

- A. DataStore of type ODP\_CDS
- B. Write Interface-Enabled DataStore Object
- C. Direct Update DataStore Object
- D. DataStore of type ODP\_HANA

Correct Answer: A

#### **QUESTION 5**

Which effects do you expect for a BW Query if you set the SAP HANA runtime mode, called ""Operations in SAP HANA"", to the value ""[^(Standard)""? Note: There are 2 correct answers to this question.

- A. A cluster of InfoProviders with a homogenous mapping is created (expert mode 3).
- B. The user can manually choose the expert mode 3,8 or 9 by himself.
- C. The system supports the calculation of condition (expert mode 9).
- D. The system supports formulas with a complex currency or unite (expert mode 8).

Correct Answer: AD

E BW4HANA204 VCE Dumps E BW4HANA204 Practice
Test

E BW4HANA204 Braindumps